## **COME SI CREA UNA C.M.**

Creare le Cartoline Maximum personalmente è una delle esperienze più entusiasmanti di ogni maximofilo, ma realizzare buone Cartoline Maximum non è facile.

Quando si vuol realizzare una C.M., avendo già disponibile il francobollo o la notizia d'una prossima emissione, bisogna innanzitutto cercare la cartolina di supporto adeguata e ciò può presentare subito dei problemi. E' un po' un ritorno a ciò che facevano i primi maximofili europei negli anni '30 e '40, ma a quei tempi le emissioni erano poche e la disponibilità di buone cartoline in commercio era tanta.

Ora le parti si sono invertite e a fronte dei tanti francobolli che sono emessi e che si potrebbero prestare a realizzazioni, è diminuita notevolmente la produzione di cartoline da parte delle varie case editrici, molte delle quali hanno anche cessato l'attività. La possibilità di trovare buoni supporti, almeno in Italia, è ancora buona per quanto riguarda le opere d'arte presso Musei, Chiese o Pinacoteche, discreta per le località turistiche, quasi impossibile per i personaggi, lo sport, gli animali ed i fiori.

Vi è la possibilità di trovare cartoline vecchie nei vari convegni cartofili o nei mercatini, ma a questo punto sorge i problema prezzo e molte volte si è portati a rinunciare. Tuttavia le cartoline di tipo vecchio, anche di piccolo formato, sono ottime per la possibilità di avere poi un buon annullo mentre le cartoline moderne, lucide o plastificate, presentano poi il problema di come far riuscire accettabile l'annullo: molte sono state le delusioni in questo campo, anche da parte dei realizzatori della nostra associazione.

Dopo aver trovato un buon supporto per la nostra realizzazione, dopo aver acquistato il francobollo (cosa facile per le emissioni italiane, un po' meno per l'acquisto dei francobolli esteri) sorge il problema dell'annullo. Occorre decidere innanzitutto se si vuole ottenere (per le nuove emissioni) l'annullo figurato l° giorno di emissione o uno magari più concordante e semplicemente "Filatelico" (molte volte l'ASI non è concordante con la località relativa all'emissione, manca cioè la concordanza di luogo).

Per le emissioni avvenute in precedenza si deve decidere se far obliterare la C.M. con un annullo ordinario (sempre rispettando la concordanza di luogo) oppure attendere un annullo speciale che, a volte, permette di ottenere ottimi risultati. Spesso si possono avere delle buone C.M. con annulli ritardatari ma perfettamente concordanti con il luogo ed il motivo dell'emissione.

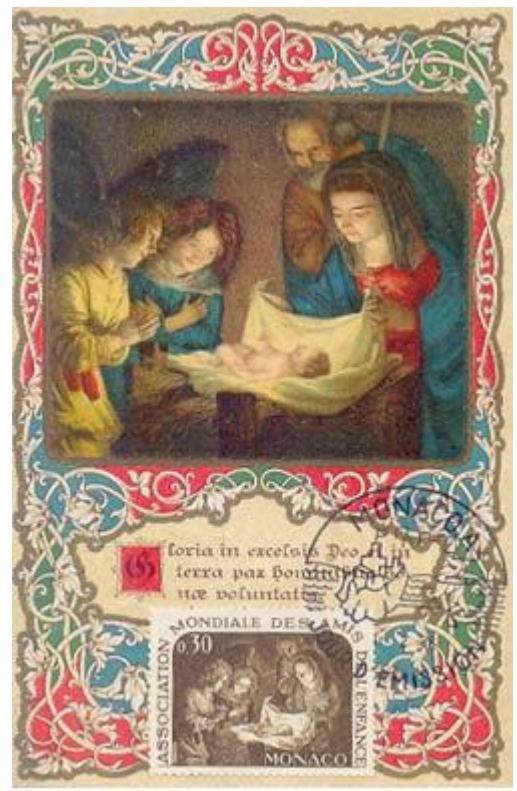

Monaco 1966

Natività G.Guareschi G.Guareschi C.Rialdi<br>Realizzazione C.Rialdi Realizzazione R.D

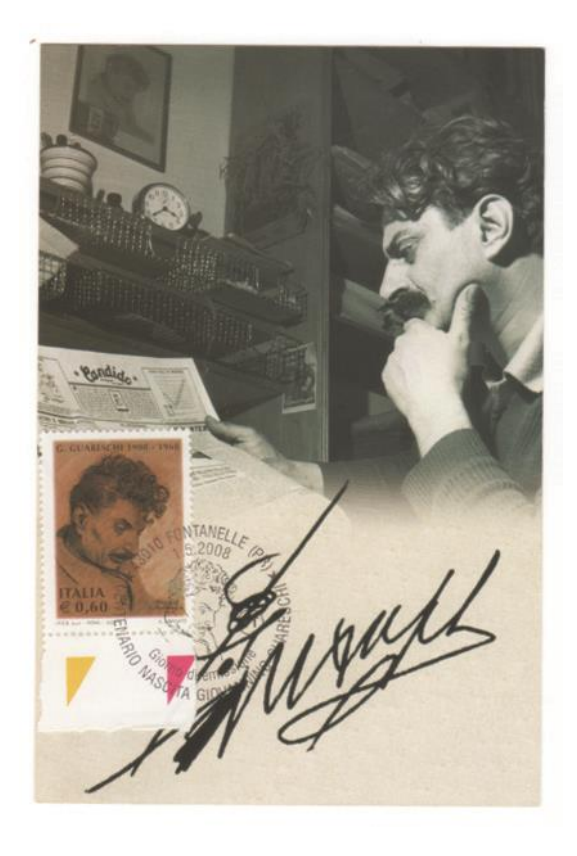

Realizzazione R.D'Agata

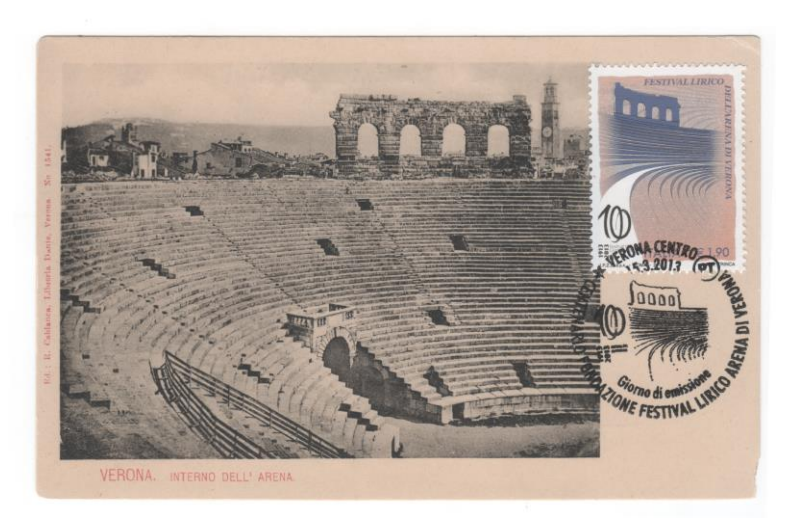

Realizzazione A. Milinazzo

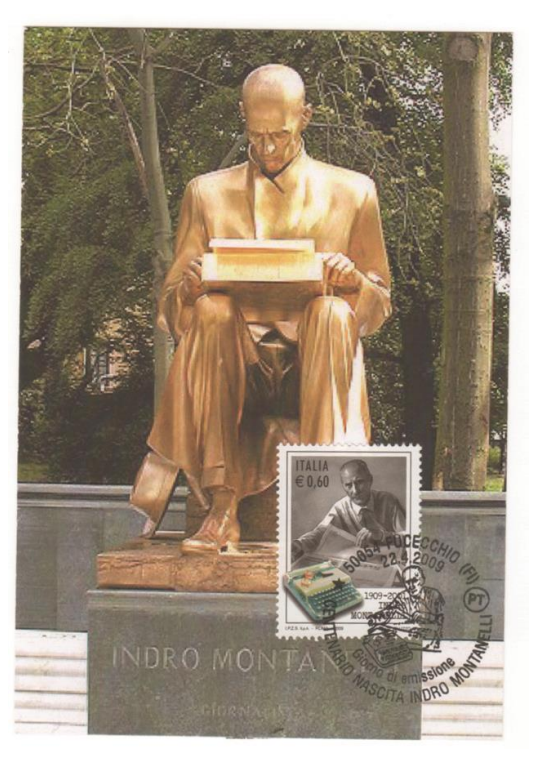

Arena di Verona Indro Montanelli